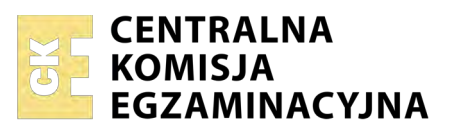

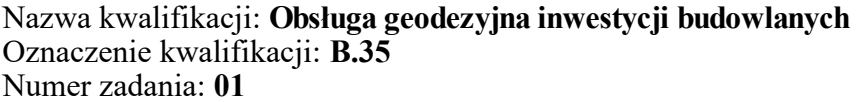

Numer PESEL zdającego\*

Miejsce na naklejkę z numerem Wypełnia zdający<br>
PESEL i z kodem ośrodka

> **B.35-01-18.06** Czas trwania egzaminu: **180 minut**

# **EGZAMIN POTWIERDZAJĄCY KWALIFIKACJE W ZAWODZIE Rok 2018 CZĘŚĆ PRAKTYCZNA**

*Układ graficzny © CKE 2018*

# **Instrukcja dla zdającego**

- 1. Na pierwszej stronie arkusza egzaminacyjnego wpisz w oznaczonym miejscu swój numer PESEL i naklej naklejkę z numerem PESEL i z kodem ośrodka.
- 2. Na KARCIE OCENY w oznaczonym miejscu przyklej naklejkę z numerem PESEL oraz wpisz:
	- swój numer PESEL\*,
	- oznaczenie kwalifikacji,
	- numer zadania,
	- numer stanowiska.
- 3. Sprawdź, czy arkusz egzaminacyjny zawiera 9 stron i nie zawiera błędów. Ewentualny brak stron lub inne usterki zgłoś przez podniesienie ręki przewodniczącemu zespołu nadzorującego.
- 4. Zapoznaj się z treścią zadania oraz stanowiskiem egzaminacyjnym. Masz na to 10 minut. Czas ten nie jest wliczany do czasu trwania egzaminu.
- 5. Czas rozpoczęcia i zakończenia pracy zapisze w widocznym miejscu przewodniczący zespołu nadzorującego.
- 6. Wykonaj samodzielnie zadanie egzaminacyjne. Przestrzegaj zasad bezpieczeństwa i organizacji pracy.
- 7. Po zakończeniu wykonania zadania pozostaw arkusz egzaminacyjny z rezultatami oraz KARTĘ OCENY na swoim stanowisku lub w miejscu wskazanym przez przewodniczącego zespołu nadzorującego.
- 8. Po uzyskaniu zgody zespołu nadzorującego możesz opuścić salę/miejsce przeprowadzania egzaminu.

## *Powodzenia!*

*\* w przypadku braku numeru PESEL – seria i numer paszportu lub innego dokumentu potwierdzającego tożsamość*

# **Zadanie egzaminacyjne**

Zaktualizuj mapę zasadniczą w związku z wykonaniem inwentaryzacji powykonawczej przyłącza kanalizacyjnego ksPCV150, podłączonego do kanalizacji sanitarnej.

Aktualizację mapy wykonaj na podstawie obliczeń, w których wykorzystaj współrzędne punktów osnowy pomiarowej podane w tabeli, wyniki pomiarów tachimetrycznych zapisane w dzienniku pomiarowym i na szkicu polowym oraz symbole stosowane na mapie zasadniczej.

W celu wykonania zadania oblicz:

- azymut boku nawiązania w dzienniku obliczenia azymutu boku nawiązania,
- współrzędne X, Y pomierzonych punktów oraz punktu osnowy pomiarowej,
- współrzędne X, Y punktu 1003 (kontrolnie),
- wysokości H pomierzonych punktów oraz góry studzienki kanalizacyjnej przyłącza do kanalizacji sanitarnej (kontrolnie),
- spadki dwóch odcinków przyłącza kanalizacyjnego (bez studzienek) od punktu 6 do punktu 5 oraz od punktu 3 do punktu 2.

Wyniki obliczeń podaj z precyzją zapisu:

- 0,01 m dla współrzędnych X, Y oraz wysokości H poszczególnych punktów,
- $-$  0,01% dla spadków.

Wykorzystując obliczone dane wkreśl na fragmencie mapy zasadniczej pomierzone elementy, stosując oznaczenia wynikające z obowiązujących przepisów (symbole, kolory i opis).

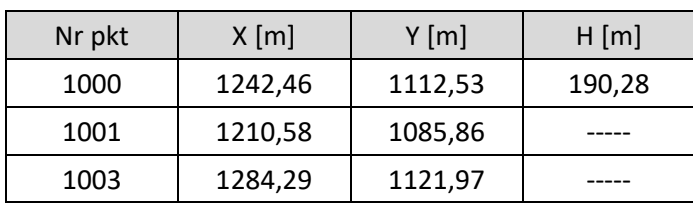

# **Współrzędne punktów osnowy pomiarowej**

## **Dziennik pomiaru tachimetrem elektronicznym przyłącza kanalizacyjnego**

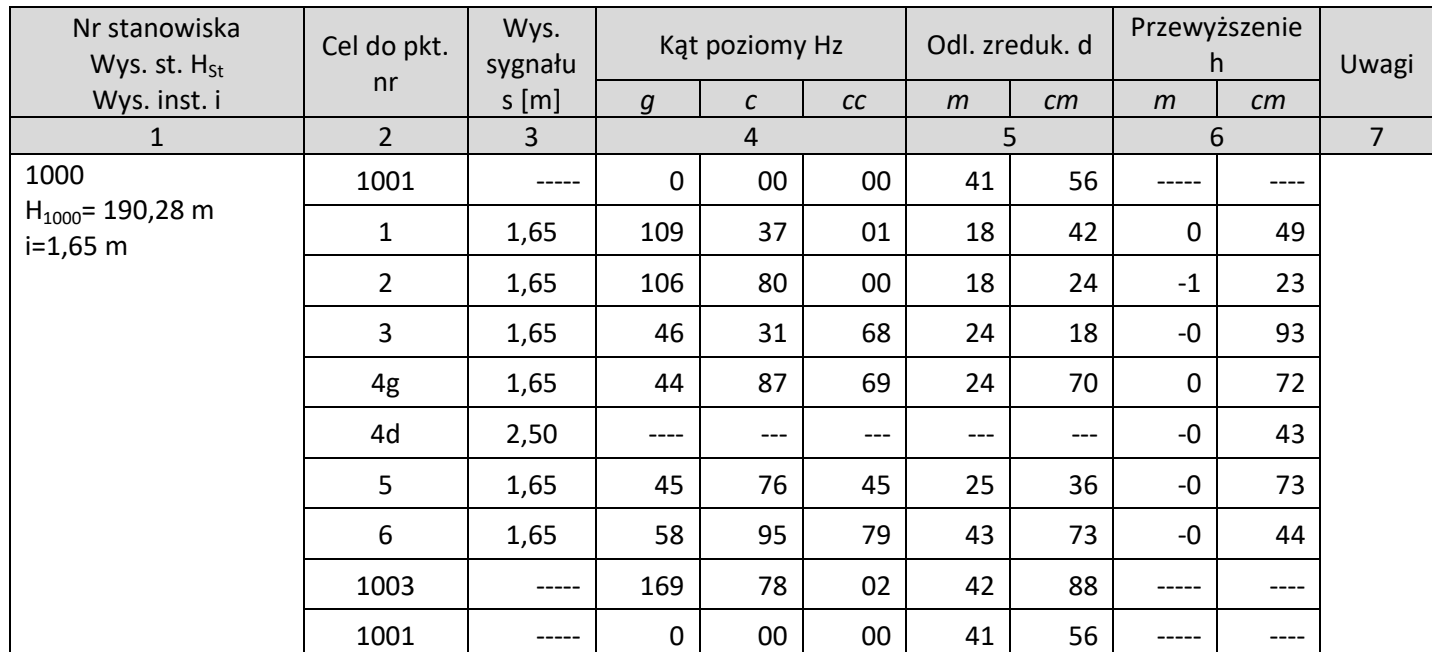

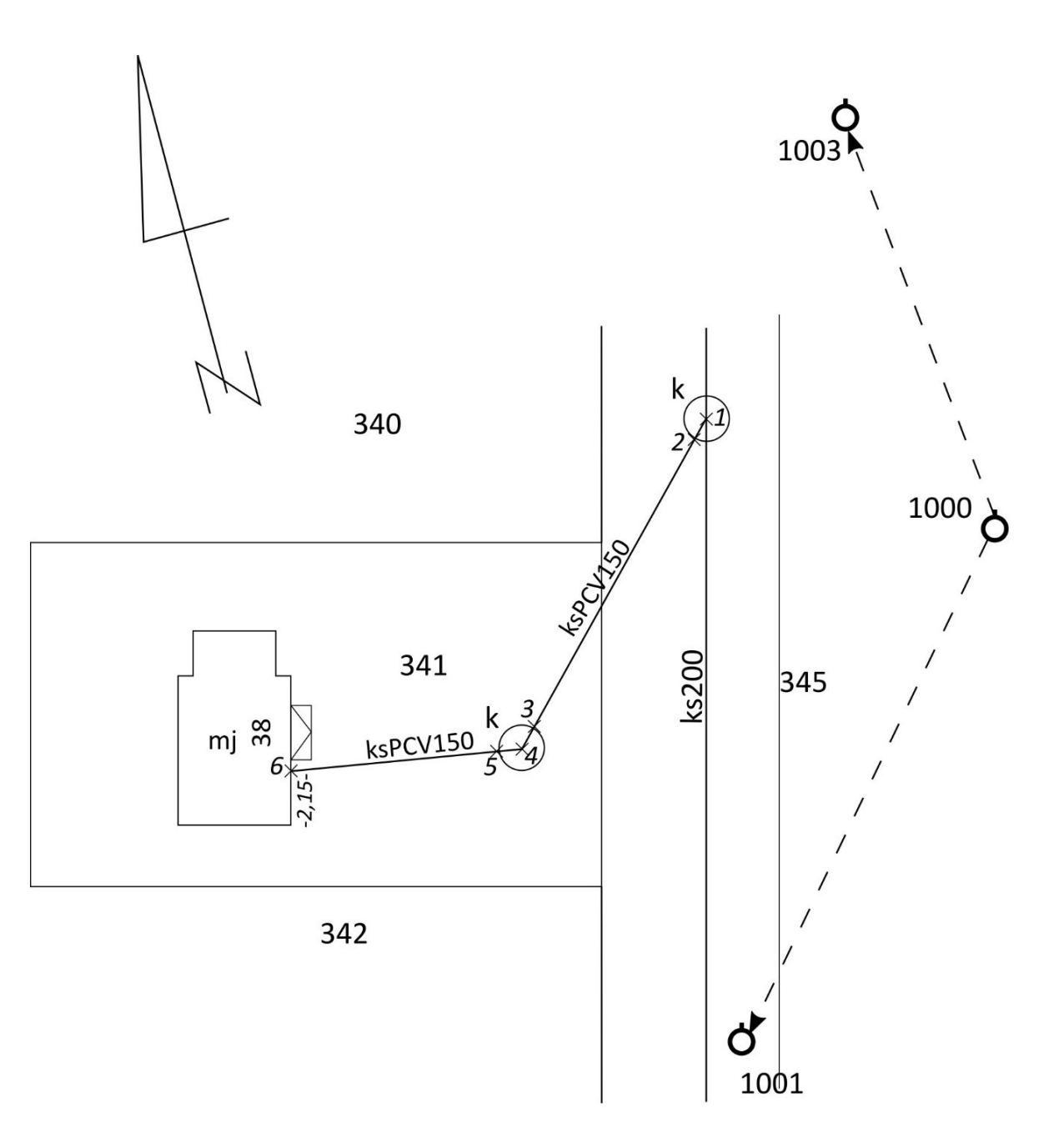

### **Symbole stosowane na mapie zasadniczej**

## **SUPK\_01 przewód kanalizacyjny**

## Baza danych wykorzystywana do pozyskania obiektu

#### powiatowa baza GESUT

#### Uwagi

Wartości RGB: 128, 51, 0.

Znaku kartograficznego nie stosuje się przy edycji mapy zasadniczej w skali 1:500, dla przewodu, dla którego wartość atrybutu *średnica przewodu*, *wymiar pionowy*, *wymiar poziomy* jest większa od 0,75 m.

Znak kartograficzny stosuje się przy edycji mapy zasadniczej w skalach 1:2000, 1:5000 wyłącznie dla przewodu, dla którego atrybut *przebieg* przyjmuje wartości: naziemny lub nadziemny.

Informację o wymiarze pionowym i poziomym przewodu, umieszczoną w opisie przewodu, należy oddzielić znakiem "/".

## Znak kartograficzny

### $\frac{1}{100}$  ks100  $\frac{1}{100}$

Elementy znaku kartograficznego

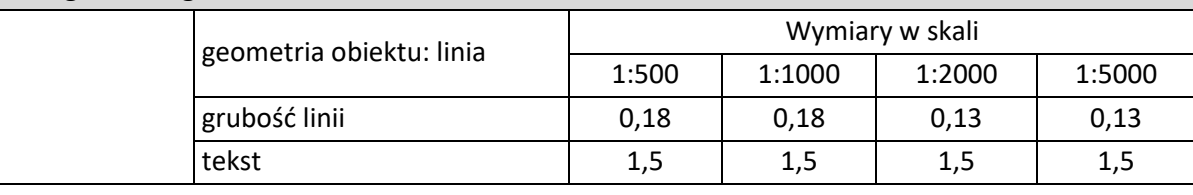

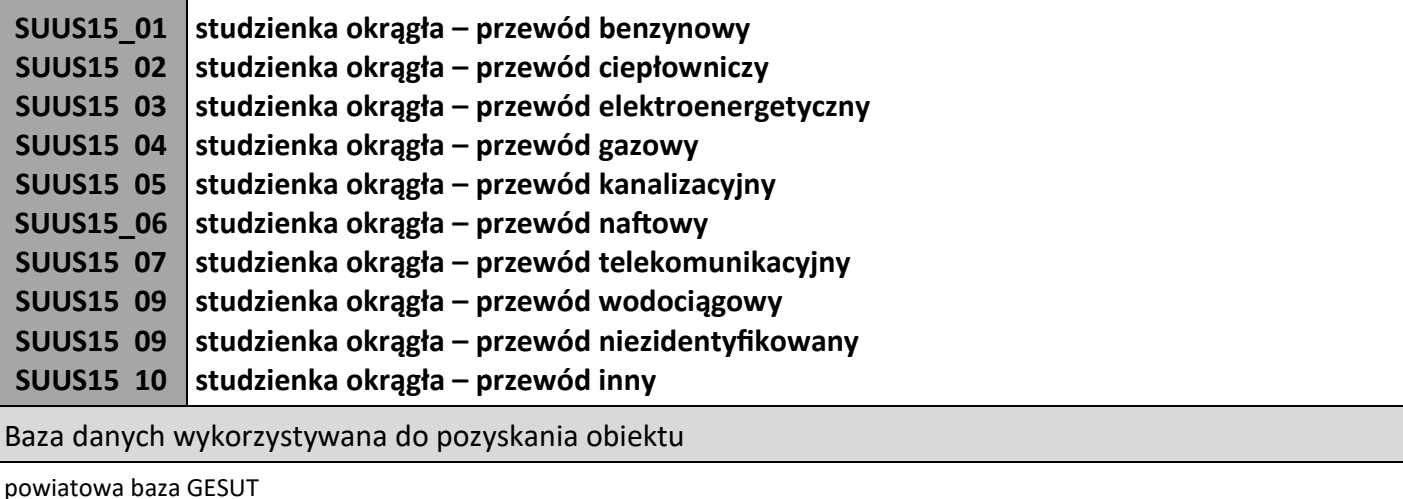

Uwagi

Wartości RGB znaku kartograficznego obiektu przyjmuje się zgodnie z wartościami RGB rodzaju sieci. Punkt wstawienia znaku kartograficznego znajduje się w środku ciężkości okręgu.

#### Znak kartograficzny

## Ωk

#### Elementy znaku kartograficznego

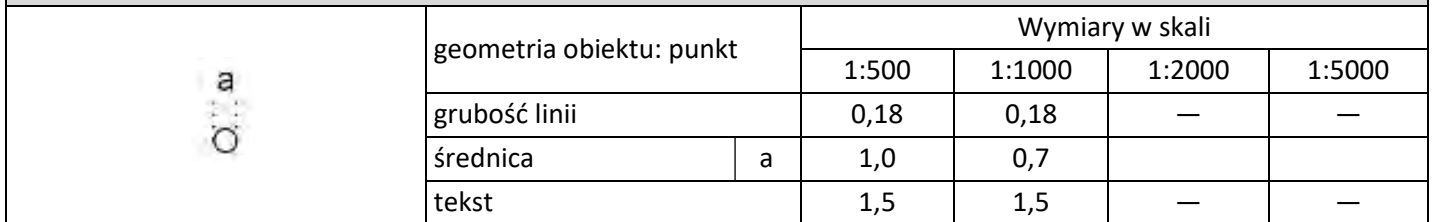

## **Czas przeznaczony na wykonanie zadania wynosi 180 minut.**

# **Ocenie podlegać będzie 6 rezultatów:**

- obliczenia azymutu boku nawiązania,
- współrzędne X, Y pomierzonych punktów przyłącza kanalizacyjnego,
- wysokości H pomierzonych punktów przyłącza kanalizacyjnego,
- spadki dwóch odcinków przyłącza kanalizacyjnego,
- współrzędne X, Y punktu 1003 oraz wysokość H góry studzienki przyłączeniowej, obliczone kontrolnie,
- wkreślone na fragmencie mapy zasadniczej w skali 1:500 przyłącze kanalizacyjne wraz z opisami i wysokościami.

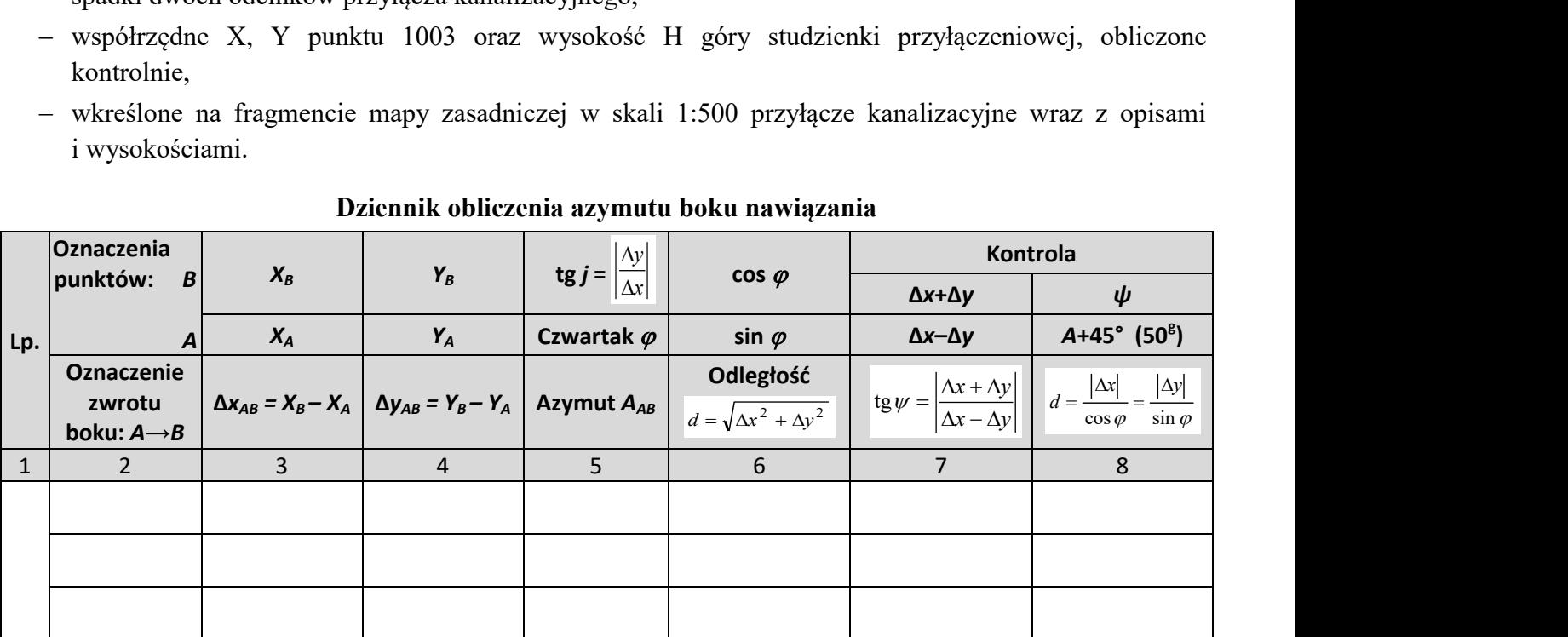

## **Dziennik obliczenia azymutu boku nawiązania**

## **Wykaz współrzędnych X, Y pomierzonych punktów przyłącza kanalizacyjnego oraz ich wysokości H**

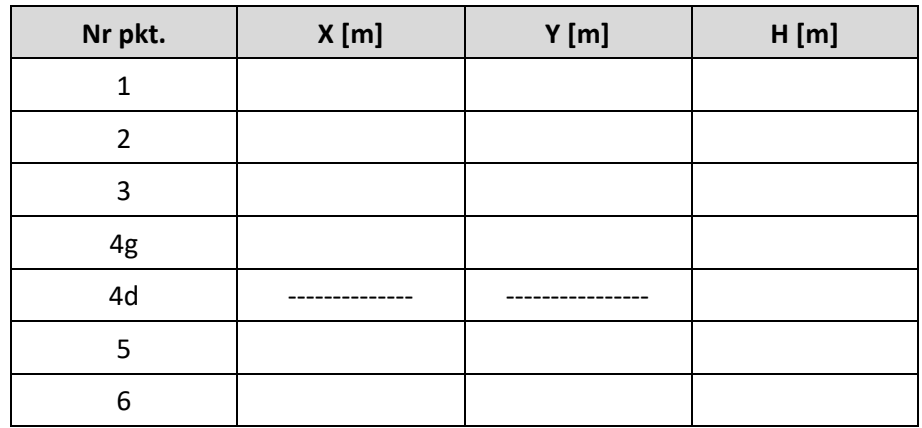

## **Spadki dwóch odcinków przyłącza kanalizacyjnego**

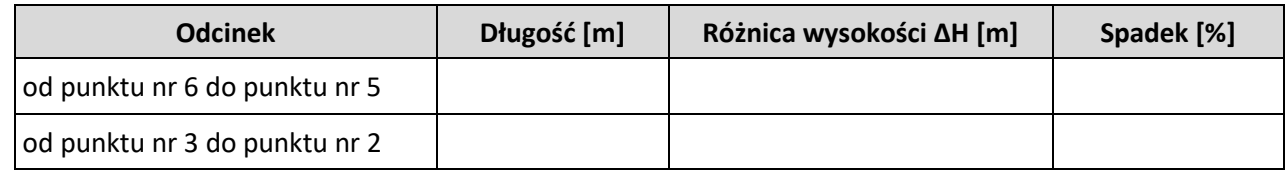

## **Współrzędne X, Y punktu 1003 (obliczenia kontrolne)**

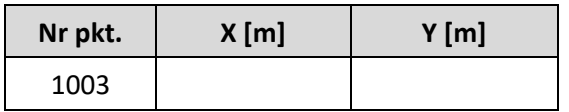

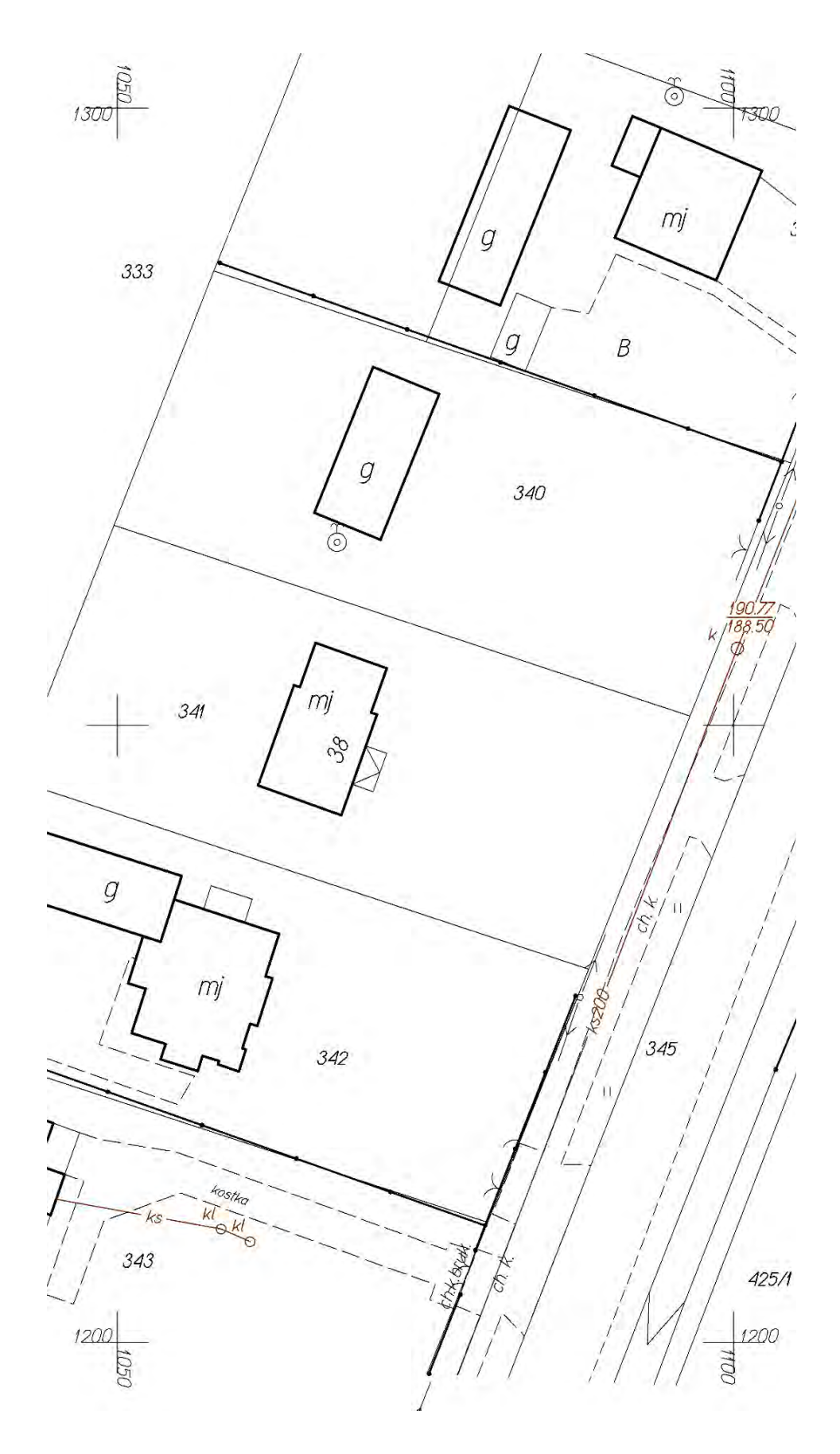

# **Miejsce na obliczenia niepodlegające ocenie**

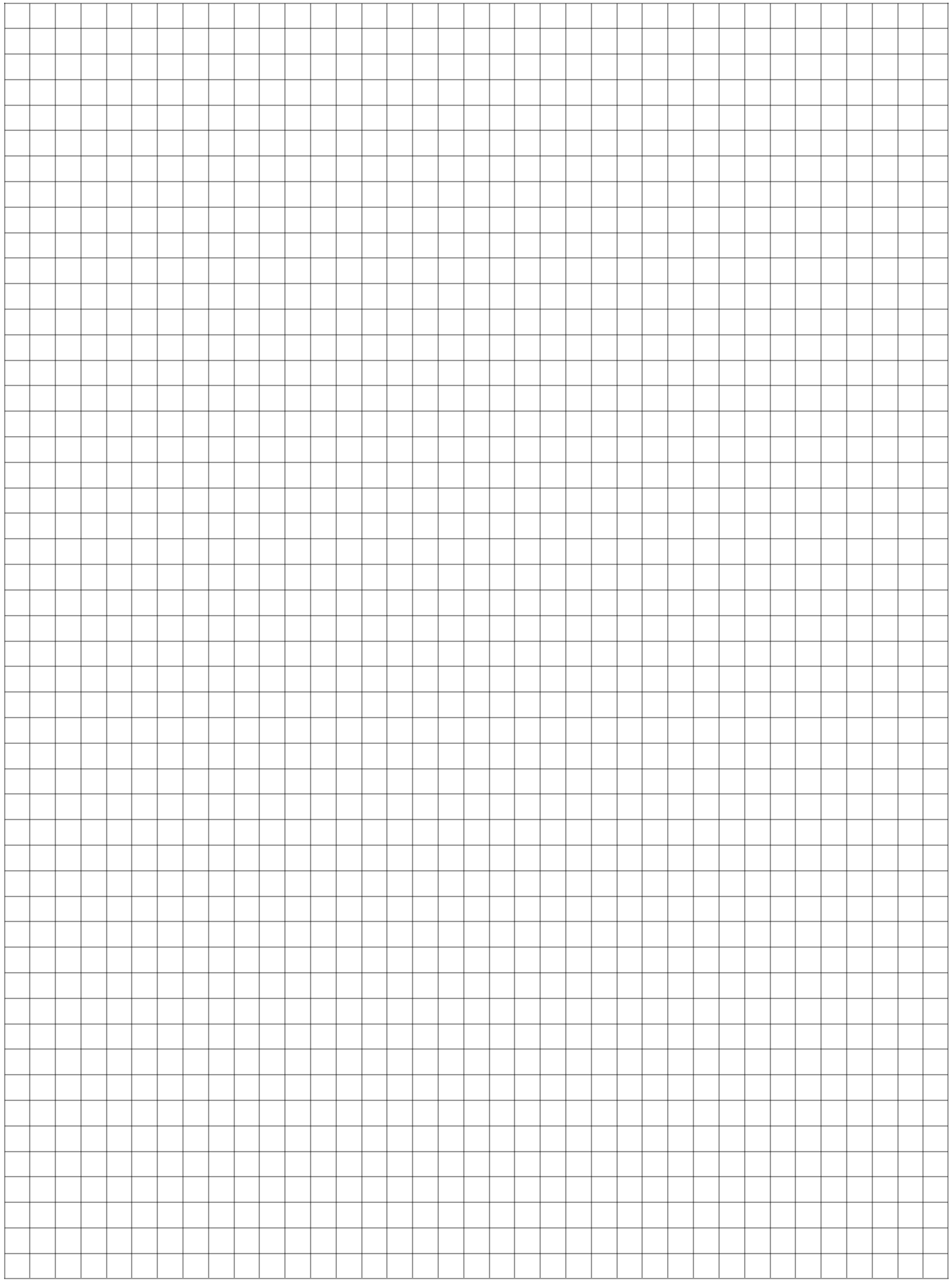

# **Miejsce na obliczenia niepodlegające ocenie**

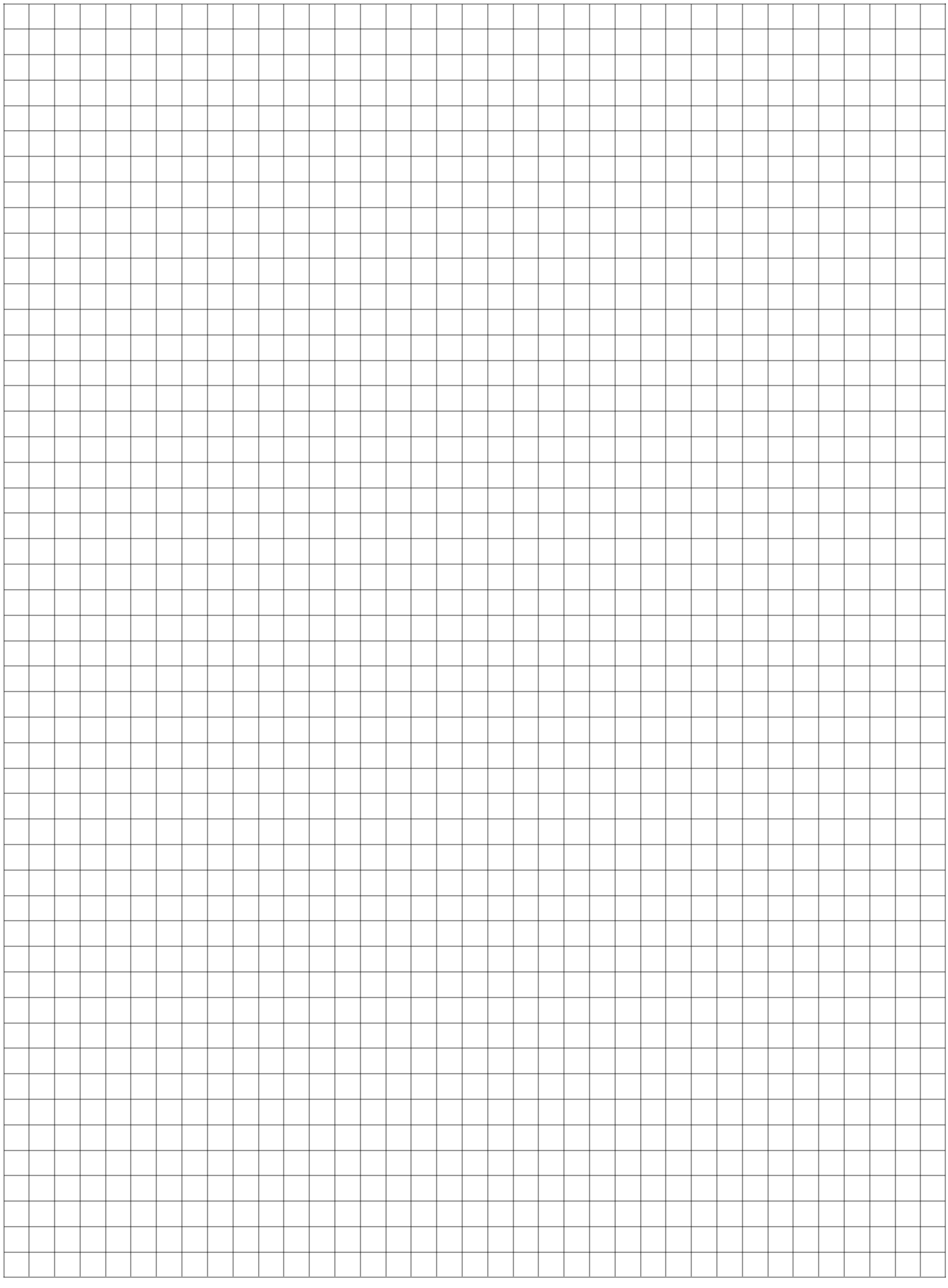

# **Miejsce na obliczenia niepodlegające ocenie**

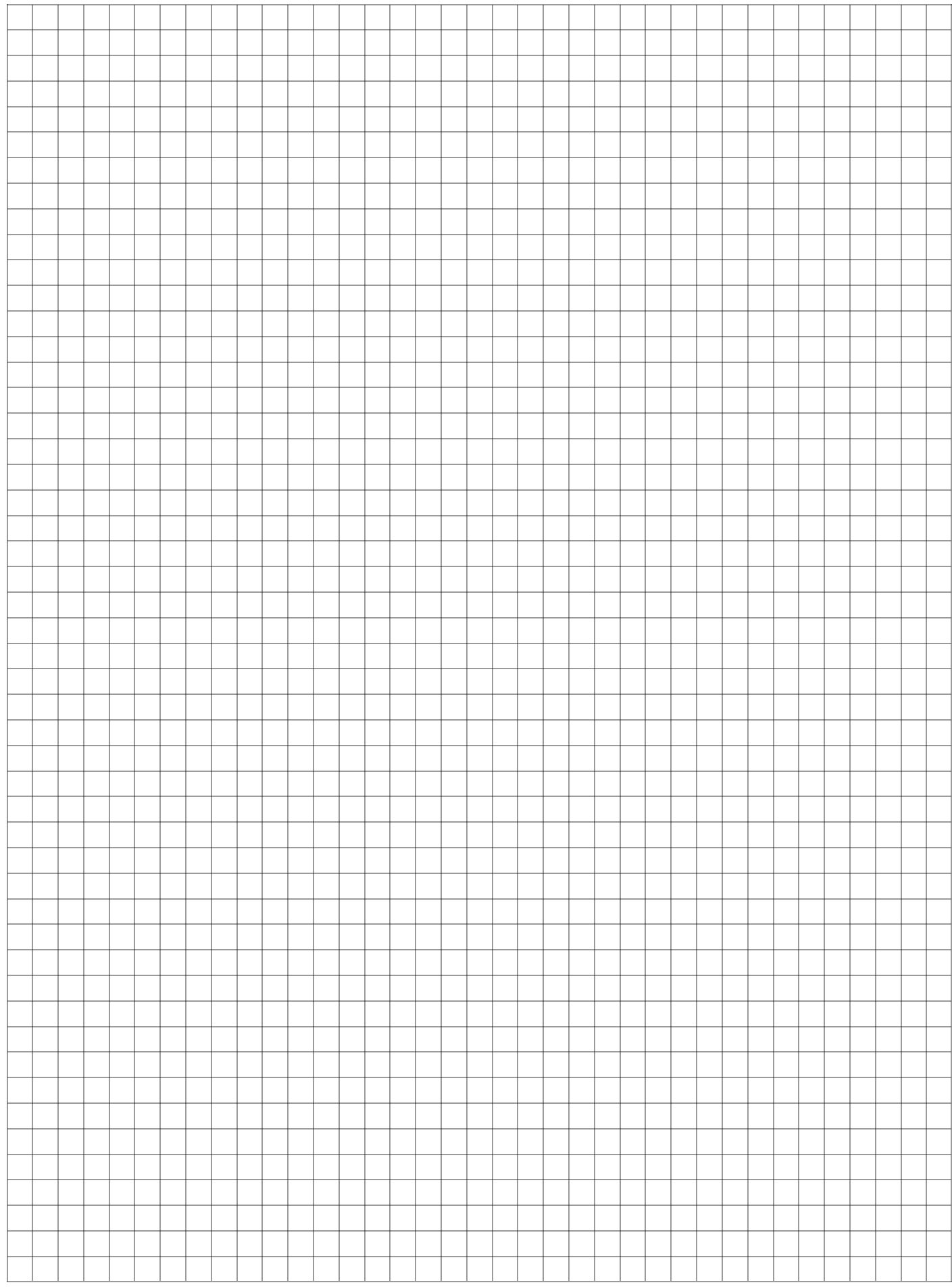